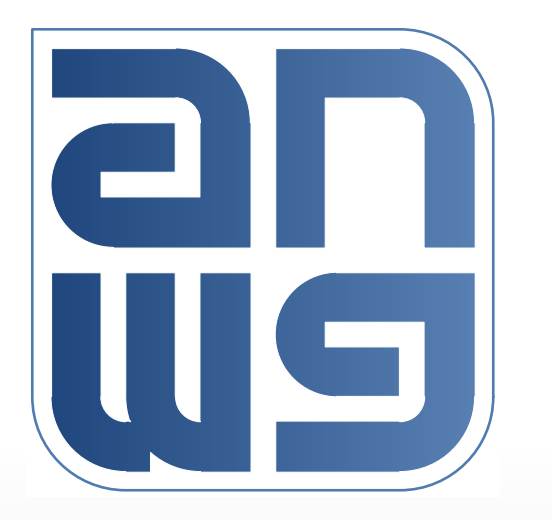

# **Provisioning of LLIDs, UNI Ports, and Queues**

*6/18/2021 IEEE 1904 Access Networks Working Group, Teleconference 1*

### **Basic categories of management operations**

- $\Box$  There are several basic categories of device management operations:
	- **Query HW/SW capabilities and existing resources**
	- **Resource management**
		- Create an object instance (allocate/reserve the necessary resources)
		- Delete an object instance (release the allocated resources)
		- Query current resource allocation

#### – **Operation management**

- Enable object instance (enable operation)
- Disable object instance (disable operation, but don't release the resources)
- Query object's current operational state

### **Management of LLIDs, UNI Ports, and Queues**

#### What should we be able to do in order to manage LLIDs, UNI ports, and Queues?

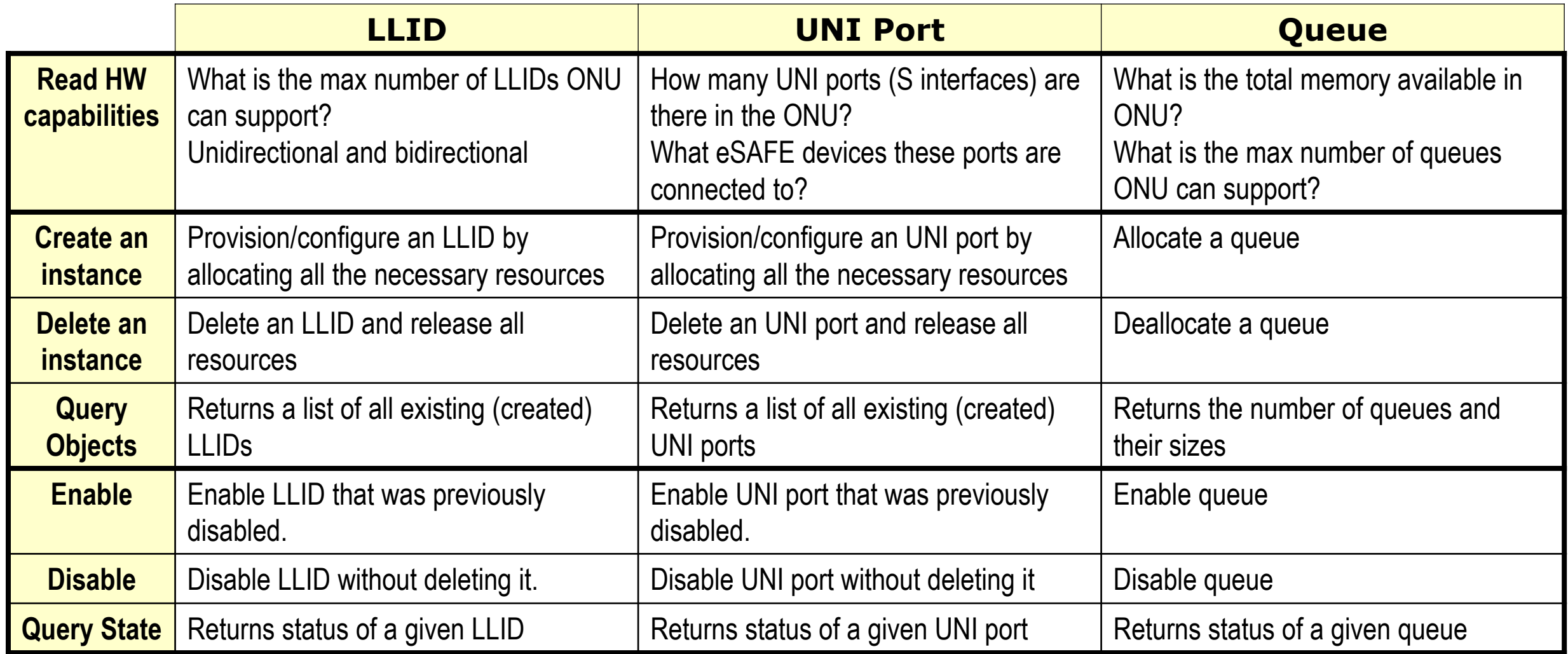

## **Basic management capabilities**

Some management capabilities already exist in D0.3 and can be used as is

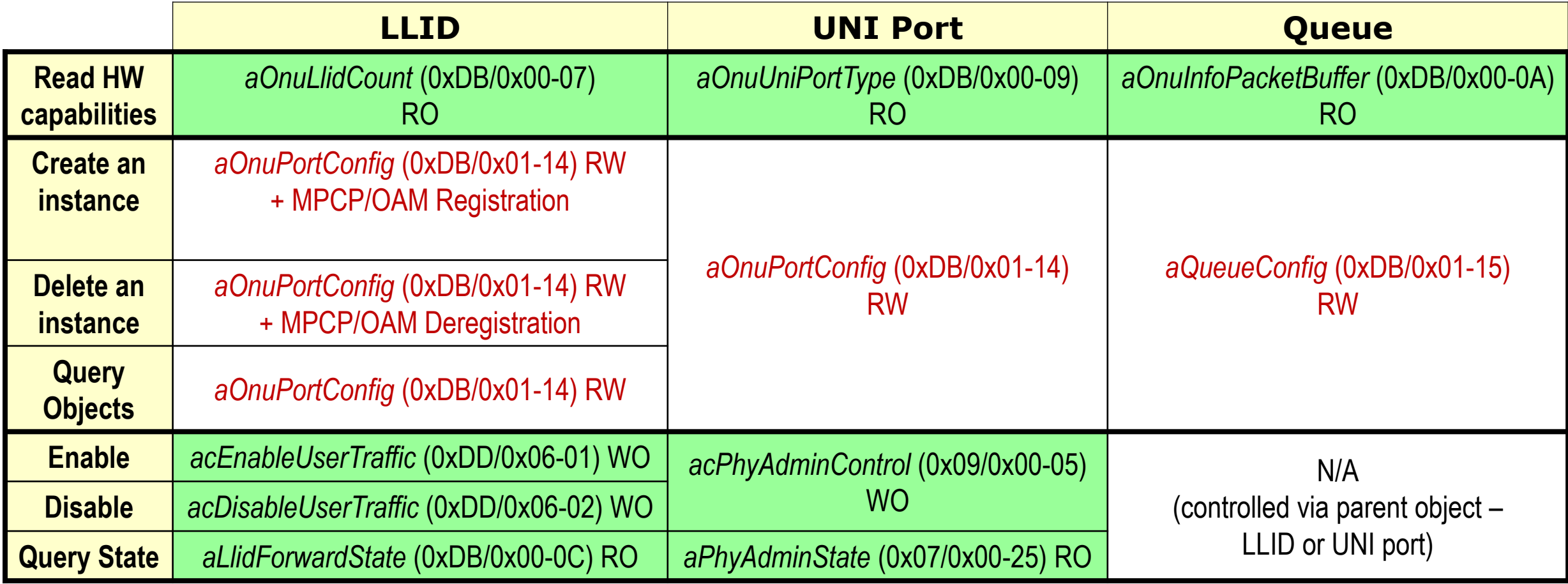

Everything in red is a target of this proposal

## **What needs to change and why**

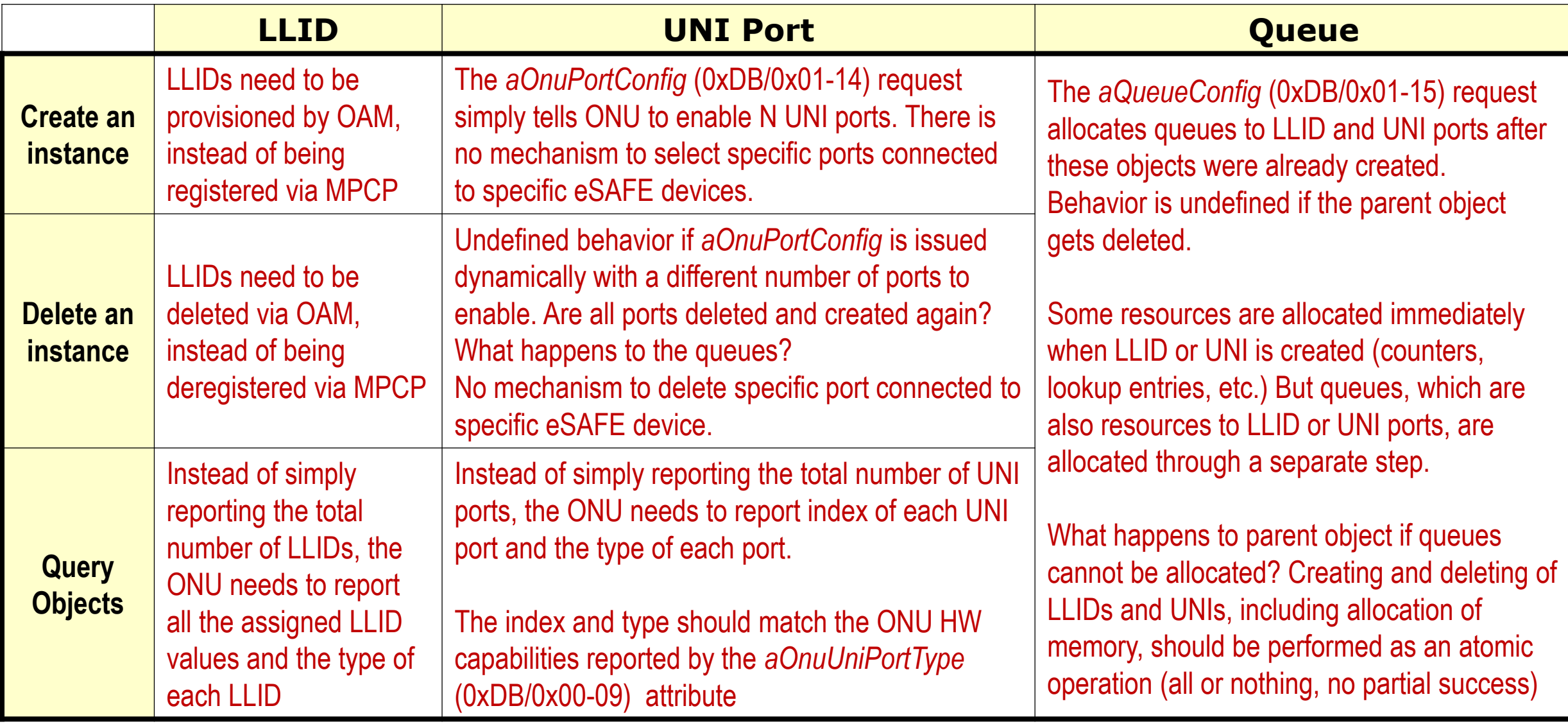

## **Unidirectional vs. Bidirectional LLIDs**

#### **Bidirectional LLID**

- Carries traffic in both directions
- Is bound to an upstream queue in ONU
- Must be reported and granted

#### **Unidirectional LLID**

- Carries only downstream traffic
- Is never reported or granted
- Consumes less resources than a bidirectional LLID
	- No upstream queue
	- Half of the statistic counters (RX only, no TX)
	- No SAR buffers (downstream is not fragmented)
- Multicast connections are created by provisioning the same unidirectional LLID value into multiple ONUs

Per EPON Reference Model in 1904.1, the EPON Service Path (ESP) consists of the following logical blocks:

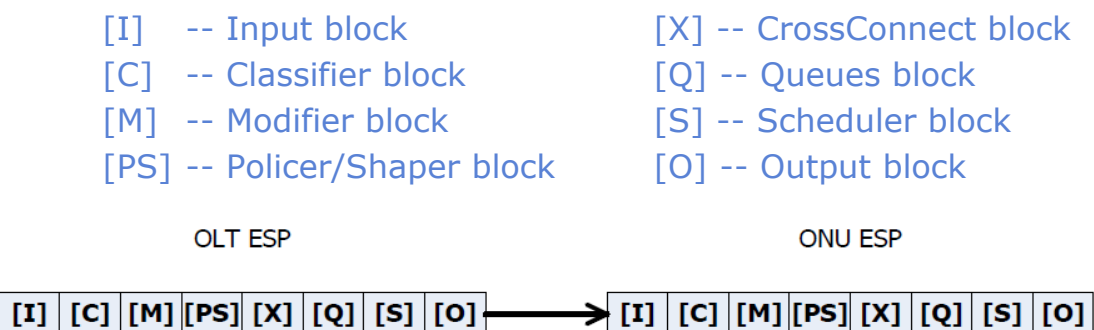

Figure 6-2-Unidirectional (downstream) unicast connectivity

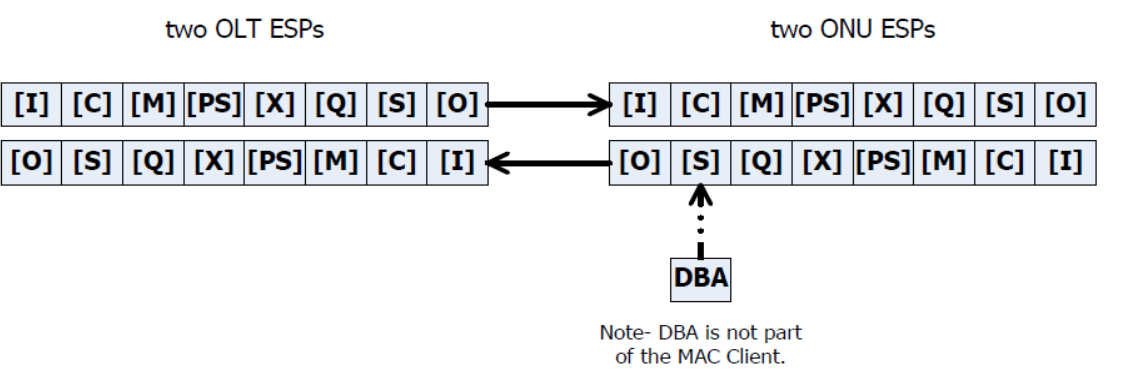

Figure 6-4-Bidirectional unicast connectivity

### **Overview of the proposal**

- Queues are referenced via an LLID or UNI port instance (as they are now)
- $\Box$  LLIDs and UNI ports may be added and deleted dynamically, one instance at a time
- **There are no separate commands to allocate or free queues.** 
	- Queues are allocated when an LLID or UNI port instance is added
	- Queues are freed when an LLID or UNI port instance is deleted

### ■ Rules may exist without queues, LLIDs, or UNI ports

- If a rule has the destination set to a non-existent queue, a drop queue is assumed, i.e., the frame is dropped.
- A rule may use a non-existent LLID value / UNI index in its Condition Clause. Such rule is valid, but it will never have a match.

## **LLID Provisioning Basics**

- Only one bidirectional PLID and one bidirectional MLID are allowed per ONU
	- These are the primary PLID and MLID assigned during registration
- Multiple downstream-only PLIDs and MLIDs may be added to allow control and management of groups of ONUs (multicast)
	- ONUs always respond on primary PLID or MLID

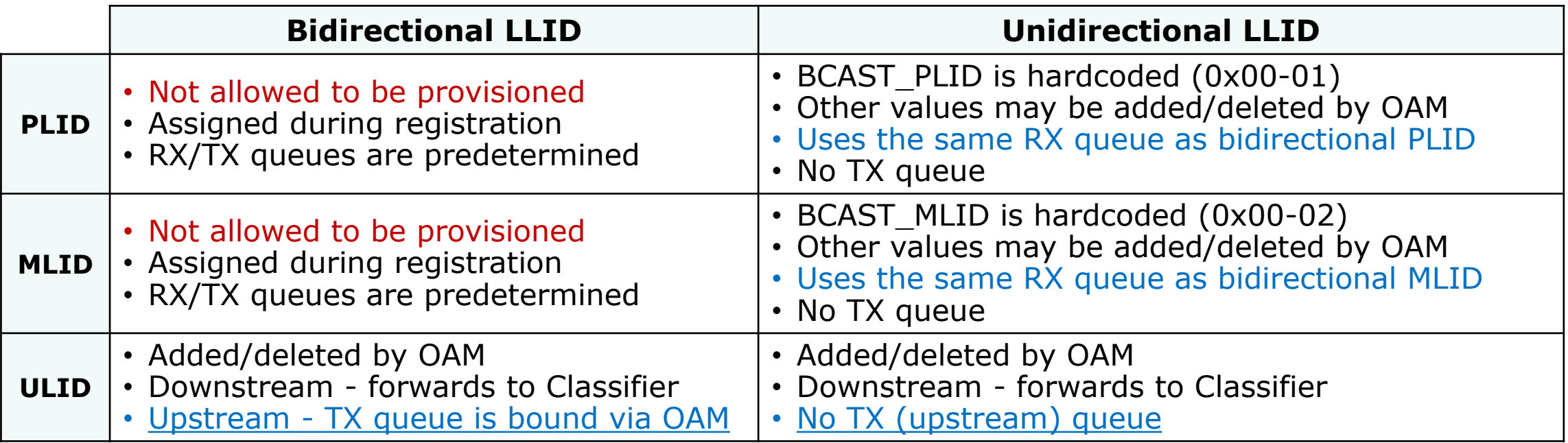

The only distinction between unidirectional and bidirectional ULID provisioning is the upstream queue binding for the bidirectional LLID

# **Proposal #1a – TLV for** *acConfigLlid* **Action**

 A single *acConfigLlid* action is used to add or delete one LLID, or delete all LLIDs

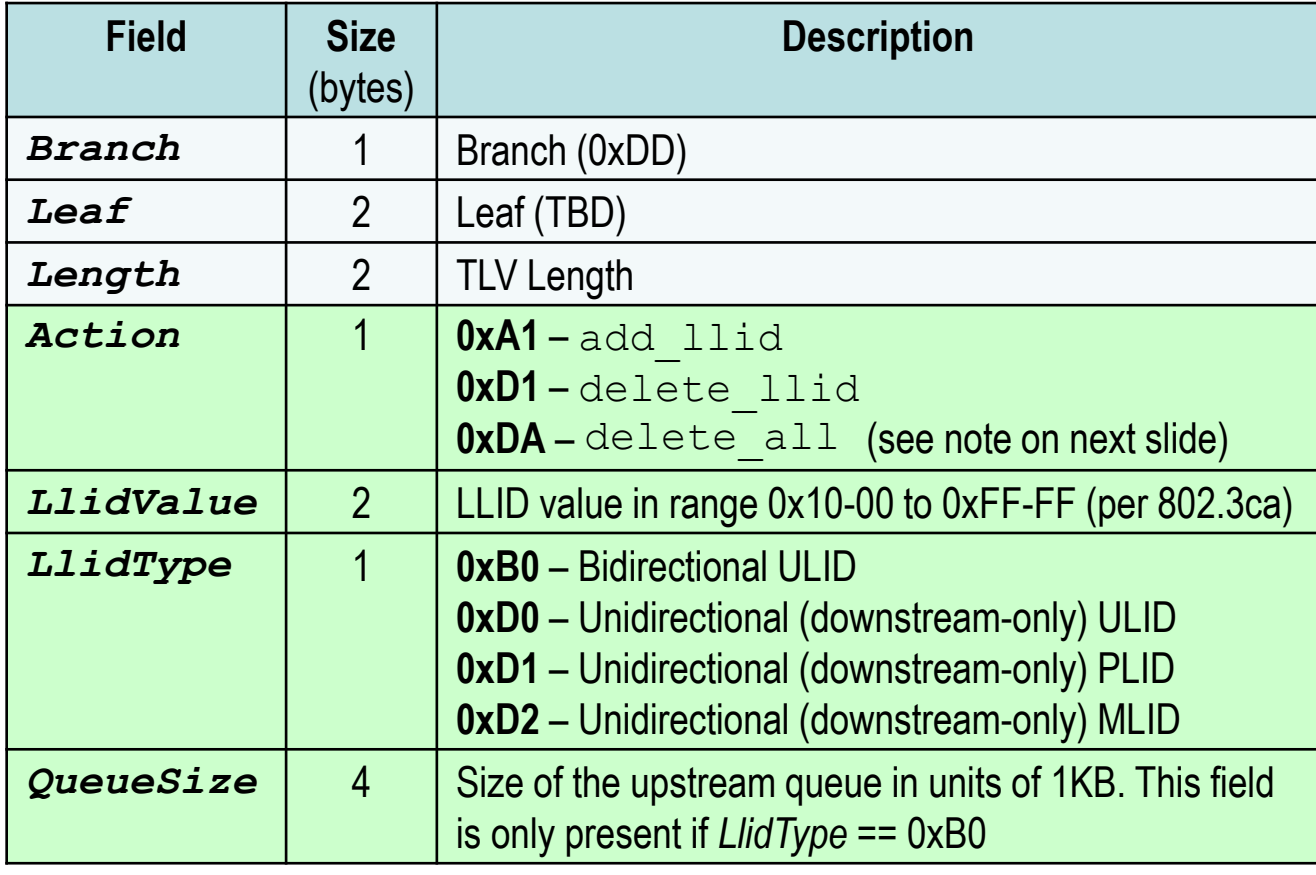

 Similar to *acConfigMulticastLlid* action, but adds LLID type and upstream queue binding

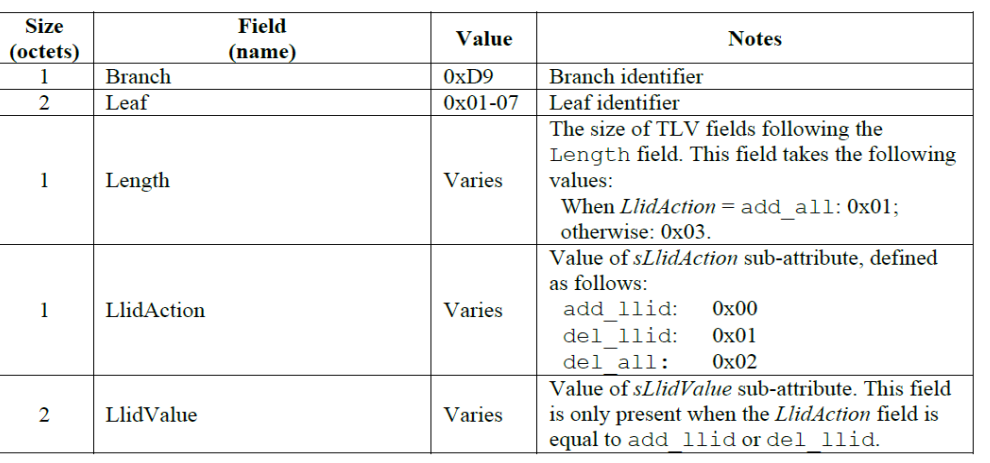

#### Table 14-333-Config Multicast LLID TLV (0xD9/0x01-07)

*LlidValue*, *LlidType*, and *QueueSize* fields are only present when needed

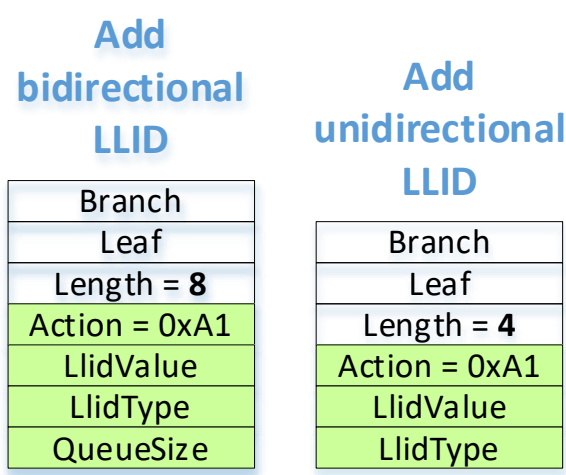

#### **Delete one LLID**

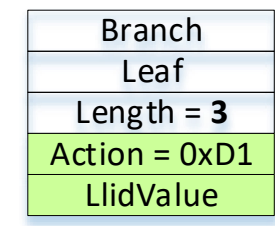

#### **Delete all LLIDs**

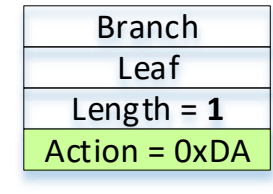

# **LLID provisioning behavior**

- Adding a bidirectional ULID also creates/allocates an upstream queue for it. Deleting a bidirectional ULID also destroys/frees the associated upstream queue.
	- Adding or deleting a ULID shall not affect queues/data of other LLIDs
- $\Box$  The delete all request deletes only the LLIDs that were provisioned using the add llid request. It shall not delete the "system" LLIDs:
	- 1) The primary PLID and MLID assigned during the registration
	- 2) The pre-configured BCAST\_PLID and BCAST\_MLID
- $\Box$  The ONU shall respond with the "Bad Parameters" (0x86) code to
	- 1) add llid request containing an LLID value that already exists in this ONU
	- 2) delete llid request containing an LLID value that does not exist in this ONU
	- 3) delete llid request with an LLID value equal to primary PLID, primary MLID, BCAST PLID, or BCAST\_MLID
- $\Box$  The ONU shall respond with the "Insufficient Resources" (0x87) code to
	- 1) add llid request if the maximum number of LLIDs already has been provisioned
	- 2) add\_llid request with the value of *QueueSize* exceeding the ONU's remaining unallocated memory

### **Proposal #1b – TLV for** *aLlidInfo* **Attribute**

#### A single *aLlidInfo* attribute is used to query one or all LLIDs (depending on the Object context).

×*N*

#### **Query Request**

- If context  $=$  ONU, then query all LLIDs
- $\blacksquare$  If context = LLID, then query this LLID only

Variable Descriptor TLV

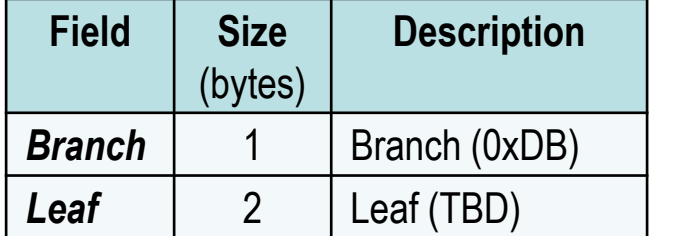

#### **Query Response** (Variable Container TLV)

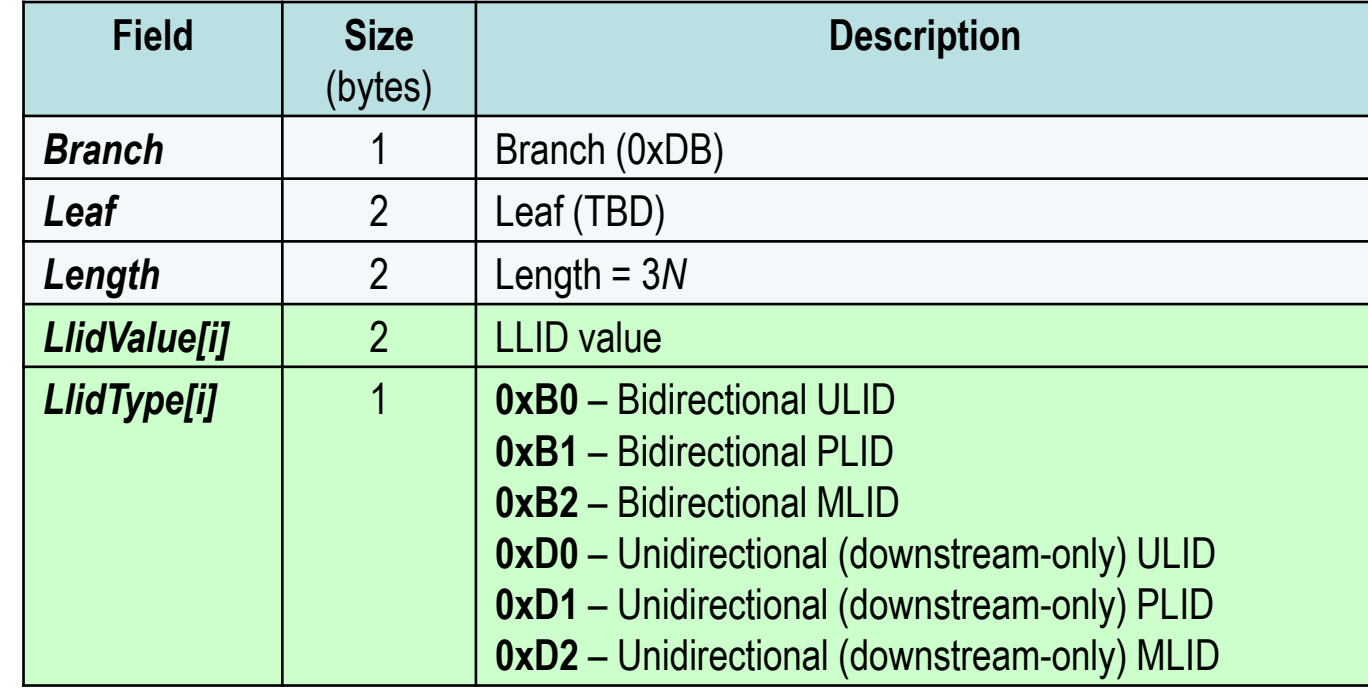

## **LLID Querying details**

 Even if no LLIDs were provisioned by OAM, the Query Response would contain 4 entries for system LLIDs  $\rightarrow$ 

- $\Box$  One TLV may report up to 42 LLIDs. To report more LLIDs, multiple TLVs are used.
- Order of LLIDs in Query Response TLV is implementation-dependent

#### **Query Response**

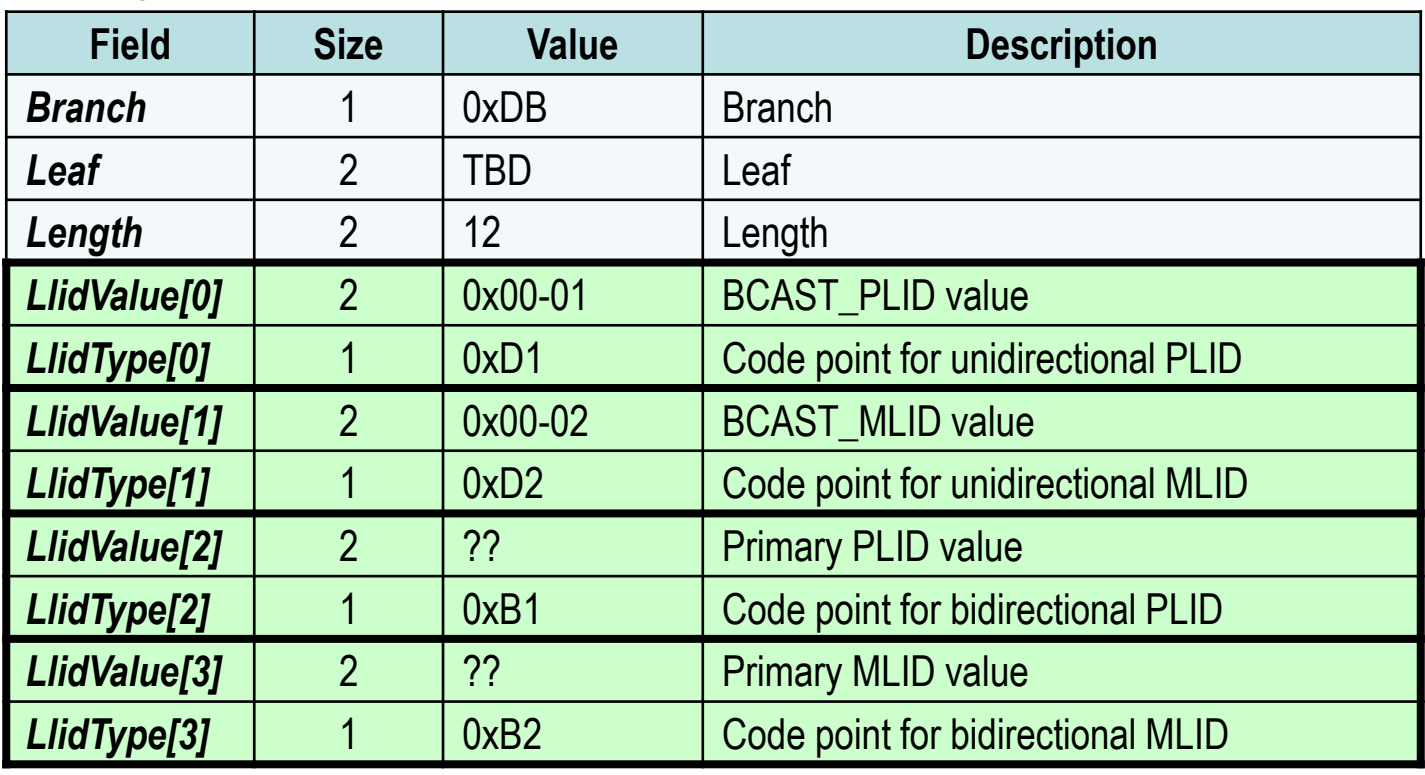

### **Proposal #2a – TLV for** *acConfigUniPort* **Action**

■ A single *acConfigUniPort* action is used to add or delete one UNI port, or delete all UNI ports

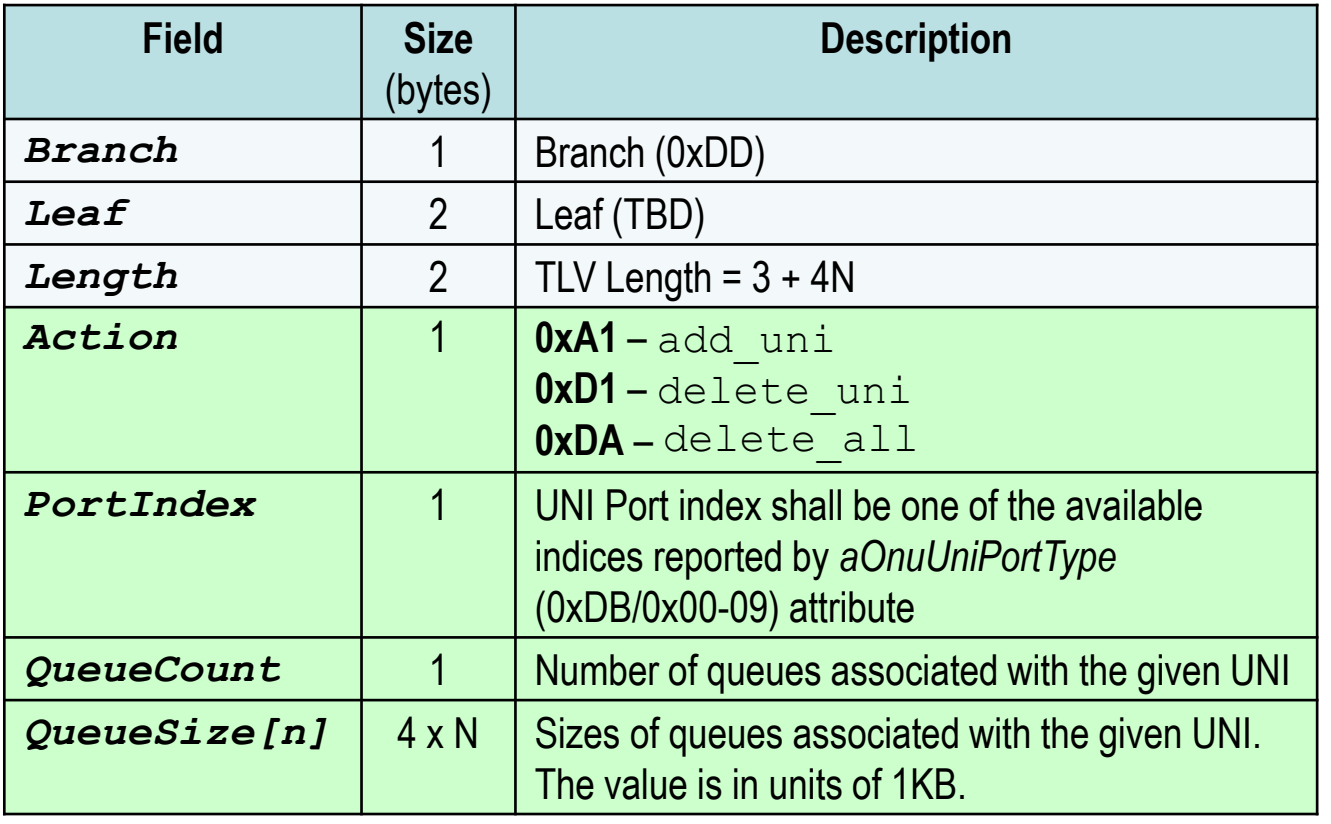

 *UniIndex*, *QueueCount, and QueueSize[]* fields are only present when needed

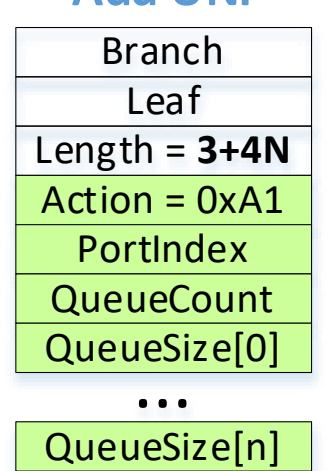

**Add UNI**

#### **Delete one UNI**

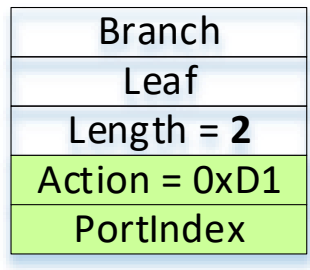

#### **Delete all UNIs**

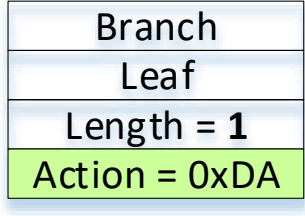

## **UNI provisioning behavior**

- $\Box$  Adding a UNI port also creates/allocates downstream queue(s) for it. Deleting a UNI port also destroys/frees the associated downstream queue(s).
	- Adding or deleting a UNI port shall not affect queues/data of other ports
- UNI ports may be added with non-consecutive indexes. Deleting a UNI port does not cause re-indexing of existing ports
- The ONU shall respond with the "Bad Parameters" (0x86) code to
	- 1) add uni request containing a UNI port index exceeding the maximum index for this ONU (as reported by *aOnuUniPortType* (0xDB/0x00-09) attribute)
	- 2) add uni request containing a UNI port index that was already added to this ONU
	- 3) delete uni request containing an UNI port index that was not previously added to this ONU
- $\Box$  The ONU shall respond with the "Insufficient Resources" (0x87) code to
	- 1) add uni request if the maximum number of UNI ports already has been allocated
	- 2) add\_uni request with the sum of *QueueSize* values exceeding the remaining unallocated memory

### **Proposal #2b – TLV for** *aUniPortInfo* **Attribute**

#### A single *aUniPortInfo*

attribute is used to query one or all UNI Ports (depending on the Object context).

#### **Query Request**

- $\blacksquare$  If context = ONU, then query all UNI Ports
- $\blacksquare$  If context = UNI Port, then query this UNI Port only

×*N*

#### Variable Descriptor TLV

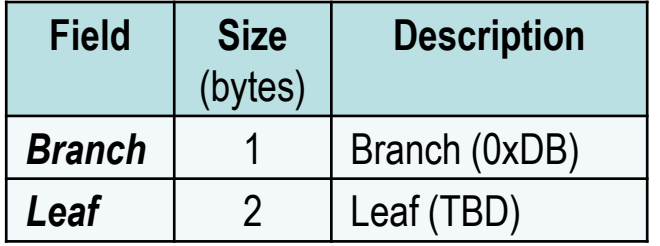

**Query Response** (Variable Container TLV)

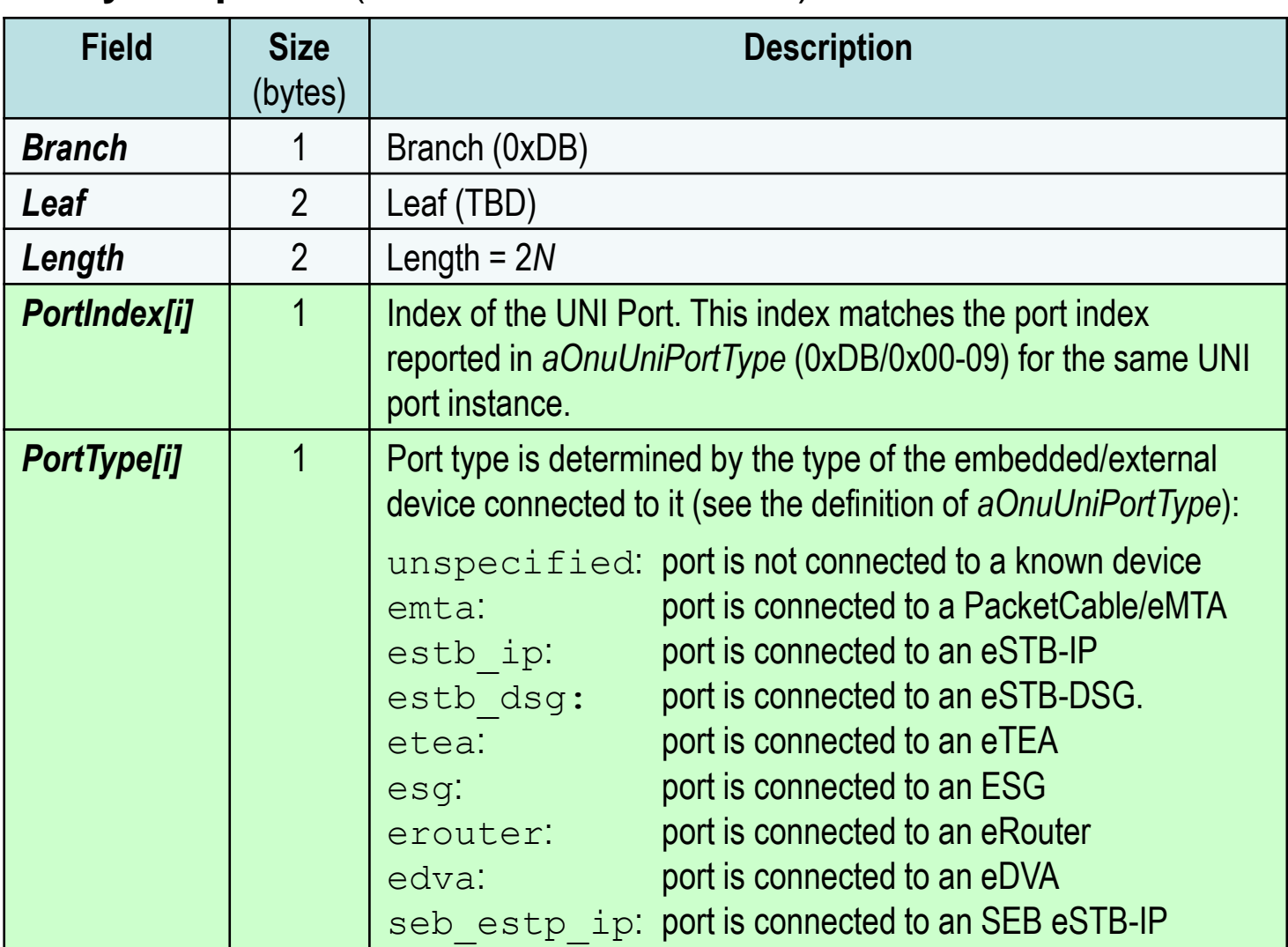

### **Proposal #3 – TLV for** *aQueueInfo* **Attribute**

■ A single **aQueueInfo** attribute is used to query the number and sizes of queues allocated to an LLID or a UNI port (depending on the Object context).

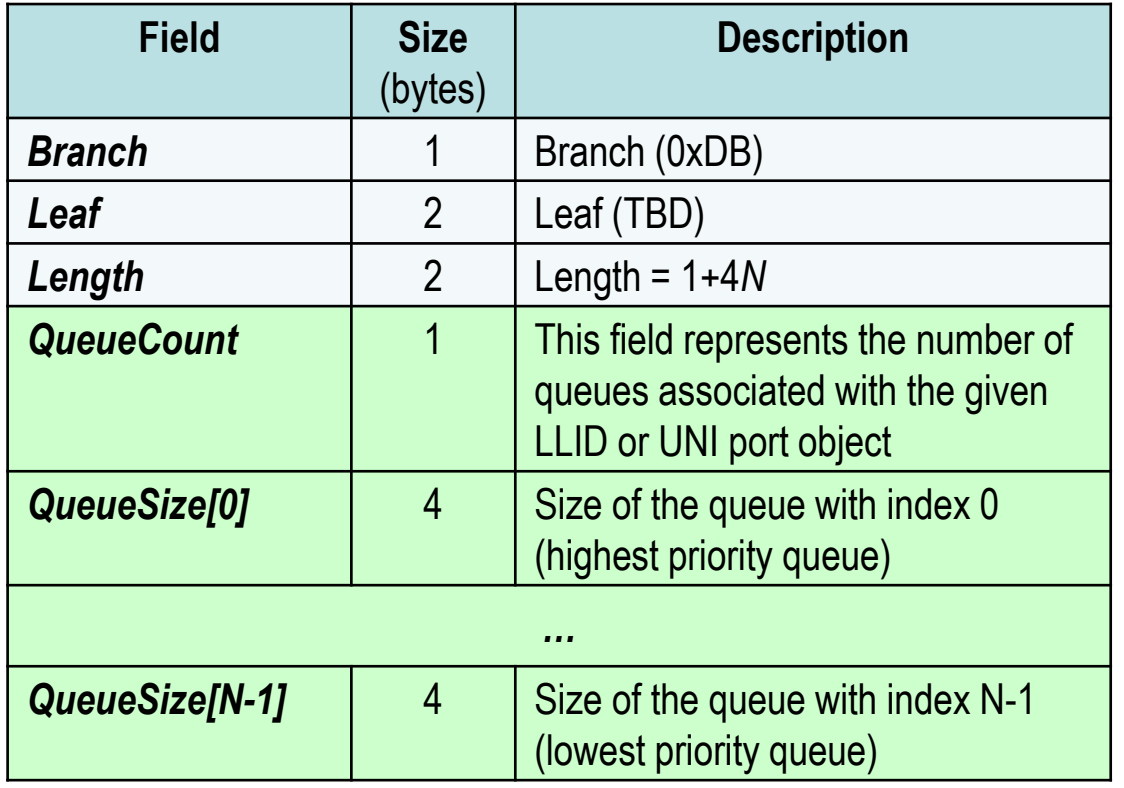

Similar to 'Read' part of the *aQueueConfig* attribute

Table 14-94-Queue Configuration TLV (0xDB/0x01-15)

| <b>Size</b><br>(octets) | Field<br>(name)          | <b>Value</b>     | <b>Notes</b>                                                      |
|-------------------------|--------------------------|------------------|-------------------------------------------------------------------|
|                         | <b>Branch</b>            | 0xDB             | Branch identifier                                                 |
| 2                       | Leaf                     | $0x01-15$        | Leaf identifier                                                   |
|                         | Length                   | $1 + 4 \times N$ | The size of TLV fields following the<br>Length field              |
|                         | <b>OueueCount</b>        | Varies           | Value of sQueueCount sub-attribute (N)                            |
| 4                       | QueueSize <sup>[0]</sup> | Varies           | Value of sQueueSize[0] sub-attribute<br>(highest priority queue)  |
| $\cdots$                | $\cdots$                 | $\cdots$         | $\sim$ $\sim$ $\sim$                                              |
| 4                       | QueueSize $[N-1]$        | Varies           | Value of sQueueSize[N-1] sub-attribute<br>(lowest priority queue) |

- This TLV is valid under the LLID or UNI Port object contexts
	- If the object context is a bidirectional LLID, the ONU shall return the *QueueCount* value of 1 and a single *QueueSize* field
	- If the object context is a unidirectional (downstream-only) LLID, the ONU shall return the *QueueCount* value of 0 and no *QueueSize* fields

## **Summary of management capabilities**

#### Management of LLIDs and UNI Ports is done in a consistent manner

- All device capabilities, resource allocation, and operational mode queries use read-only attributes
- All changes in resource allocations or in operational modes are done via write-only actions

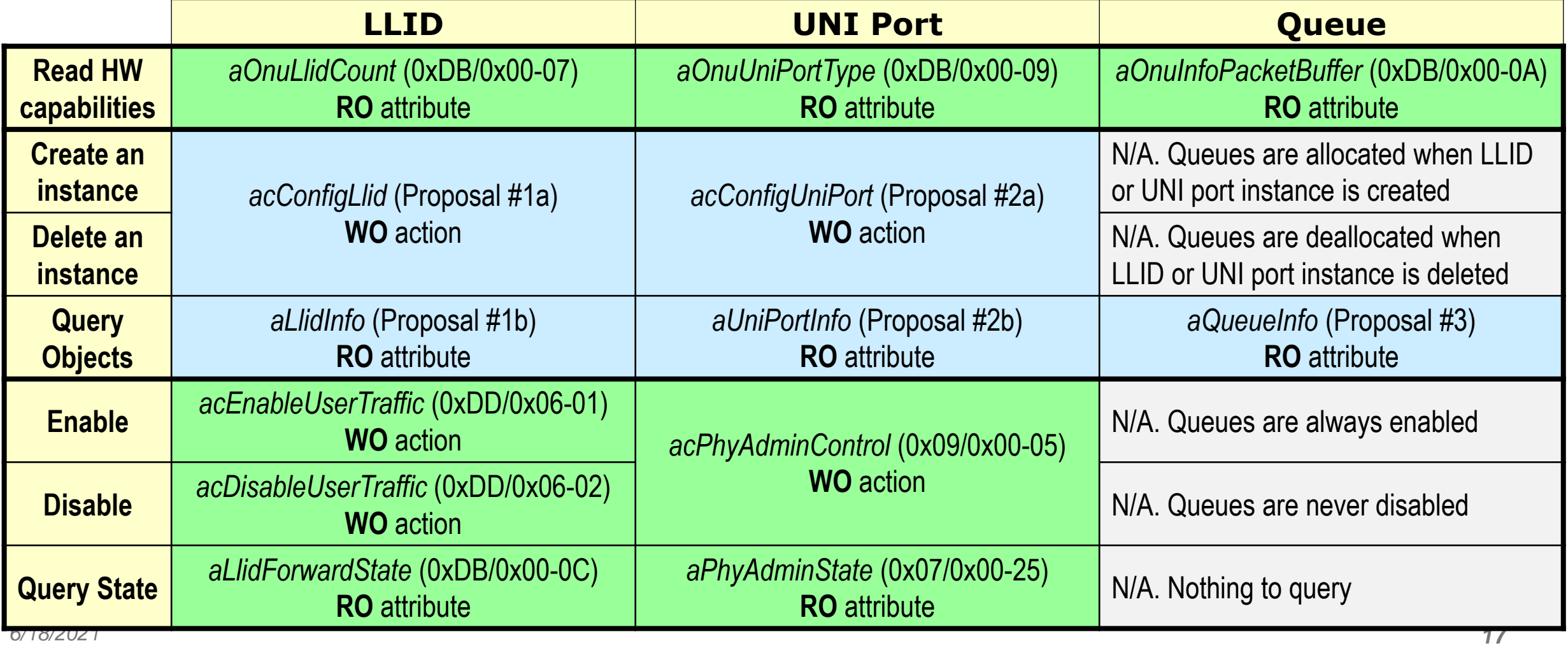

## **Attribute/Action change summary**

### **Affected management attributes**

*aOnuUniPortCount* (0xDB/0x00-09) – delete, redundant with *aOnuUniPortType* (action item #22) *aOnuPortConfig* (0xDB/0x01-14) – delete, superseded by new actions (action item #25) *aQueueConfig* (0xDB/0x01-15) – delete, superseded by new actions (action item #26) *aOnuMulticastLlid* (0xDB/0x01-10 ) – delete, superseded by *aLlidInfo* (action item #24) *aLlidInfo* (0xDB/TBD) - add new attribute to query provisioned LLIDs (action item #3) *aUniPortInfo* (0xDB/TBD) - add new attribute to query provisioned UNI ports *aQueueInfo* (0xDB/TBD) – add a new attribute to query queue sizes (action item #26)

### **Affected management actions**

*acConfigMulticastLlid* (0xDD/0x01-07) - delete, superseded by *acConfigLlid* (action item #5) *acConfigLlid* (0xDD/TBD) – add new action to configure LLID (action item #3) *acConfigUniPort* (0xDD/TBD) – add new action to configure UNI

## **Consistent management approach**

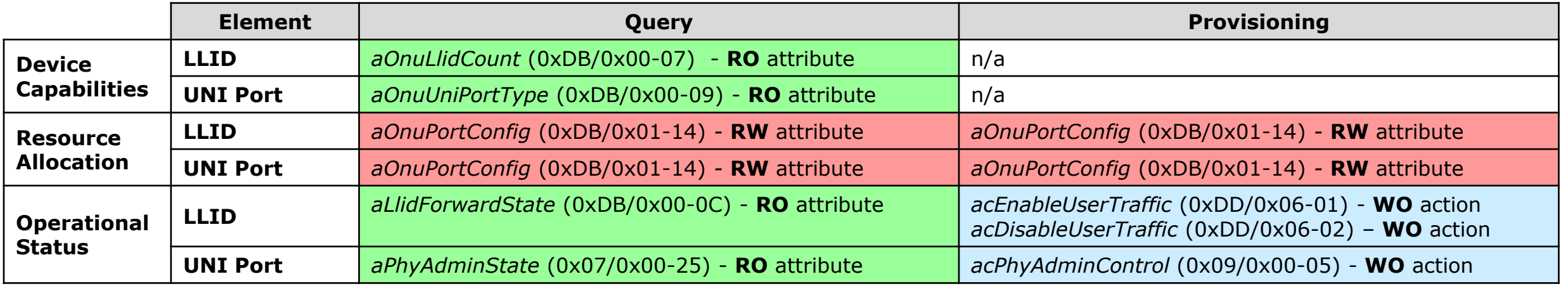

#### **All device capabilities, resource allocation, and operational mode queries use read-only attributes**

#### **All changes in resource allocations and in operational modes are done via write-only actions**

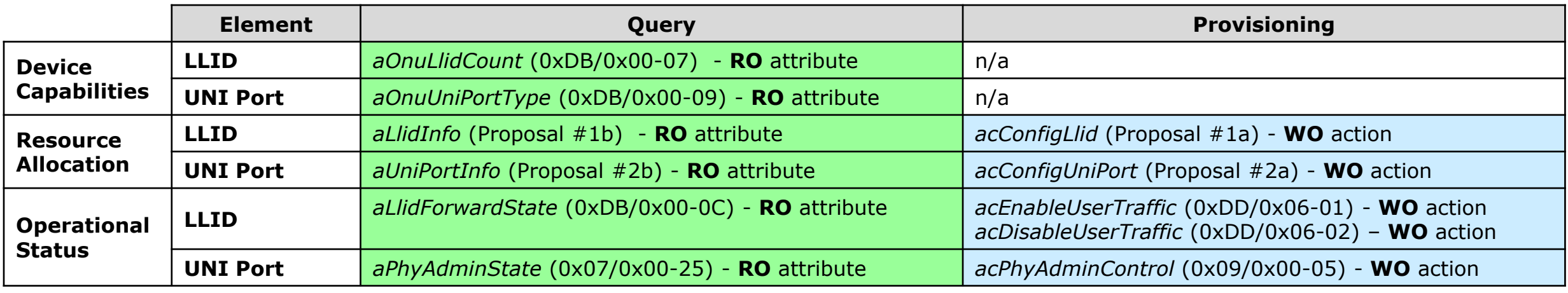

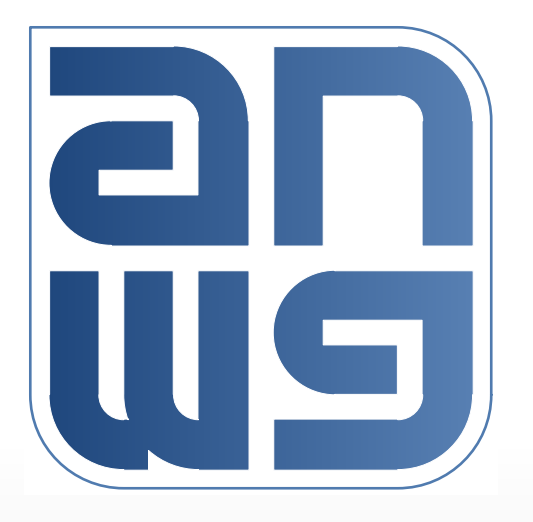

# **Thank You**

# **Attribute** *aOnuUniPortType* **(0xDB/0x00-09)**

This attribute represents information about the type of individual UNI ports supported on the ONU and devices connected to individual UNI ports (if present), including embedded (eSAFE) and other known CPE 3  $\overline{4}$ devices.

This attribute consists of the following sub-attributes: sPortCount and sPortType[sPortCount]. 5

Sub-attribute aOnuUniPortType.sPortCount: 6

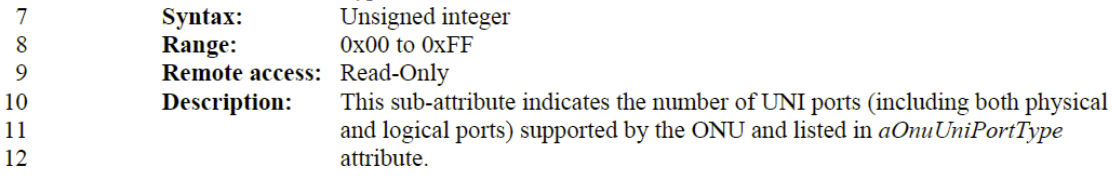

Sub-attribute aOnuUniPortType.sPortType[sPortCount]: 13

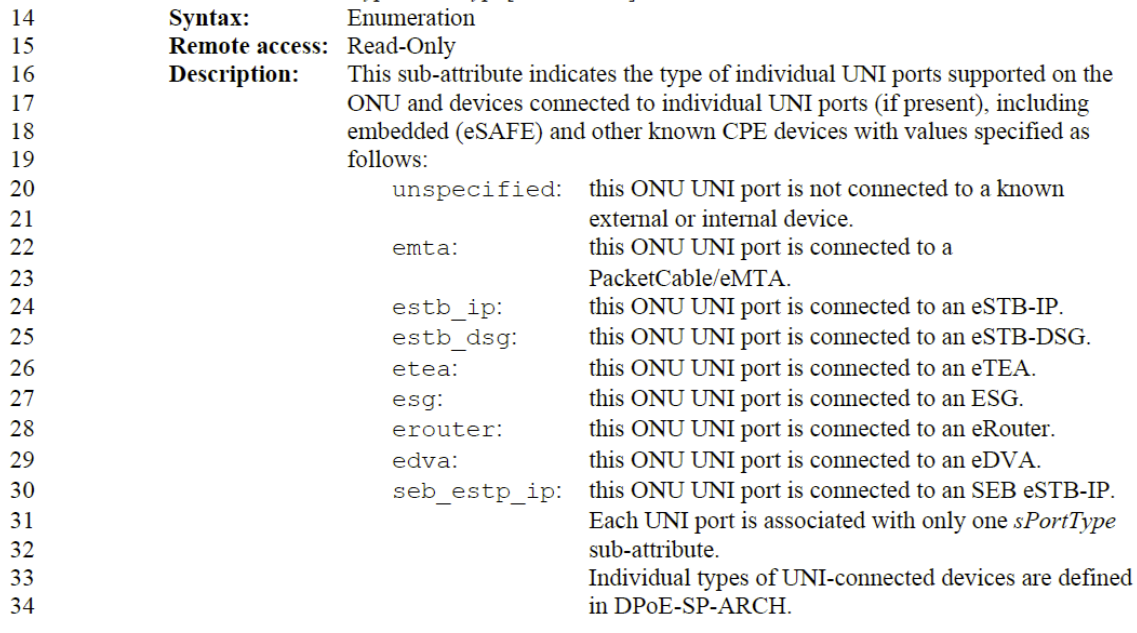

- The *aOnuUniPortType* attribute is associated with the ONU object (see 14.4.1.1). The Variable Container 35
- TLV for the *aOnuUniPortType* attribute shall be as specified in Table 14-70. 36
	-

37

#### Table 14-70-ONU UNI Port Type TLV (0xDB/0x00-10)

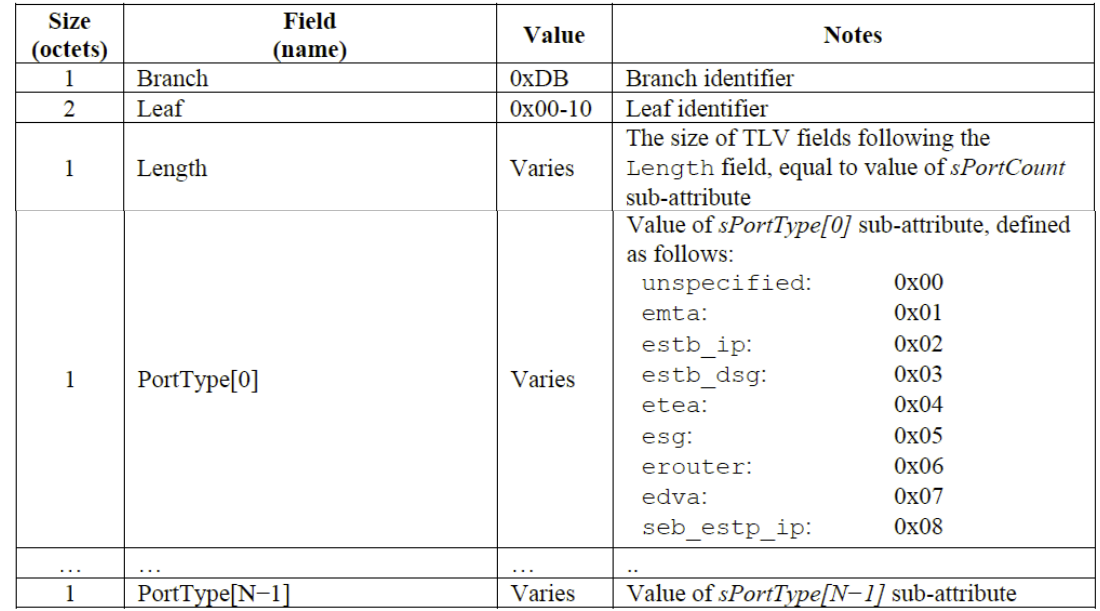

- Port indices 0 through N-1 and the type of the device connected to each port is fixed at manufacturing or at deployment (not configurable).
- Any of these ports can be "added" or "deleted". When port is added, it gets the necessary resources (queues, counters, etc.) to become operational.
- Operational ports do not need to have contiguous indices.